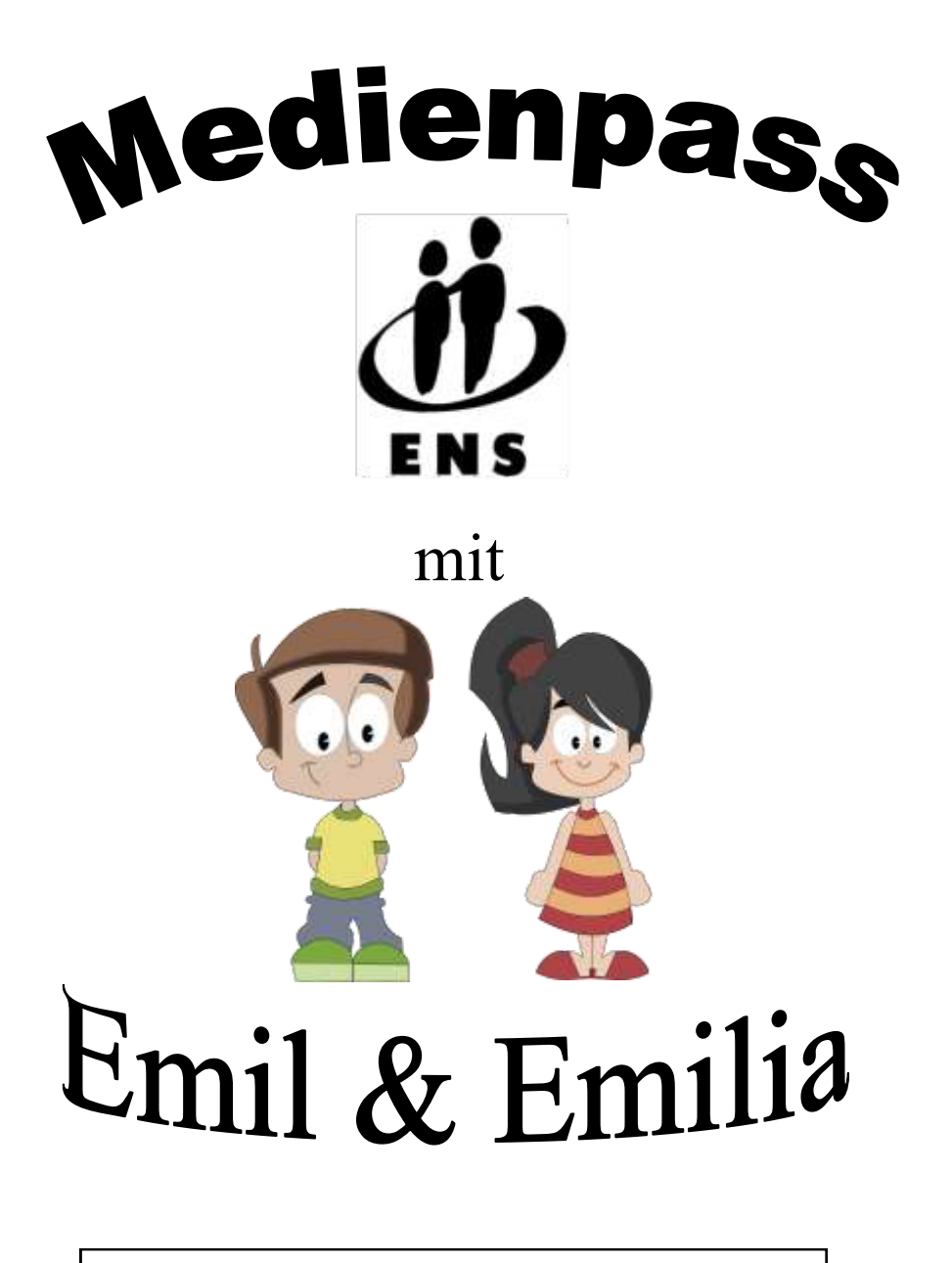

Name:

# Umgang mit der Hardware

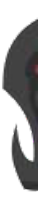

Klasse 1 / 2

Regeln im Computerraum

Grundbegriffe "Hardware"

Rechner ein- und ausschalten

Einschalten des Bildschirms

Benutzung der Maus

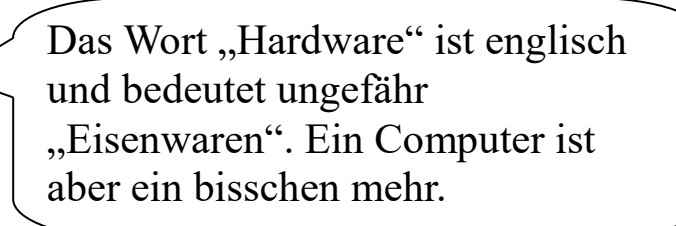

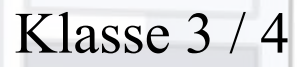

USB-Stick anschließen und entfernen

Innenleben eines Rechners

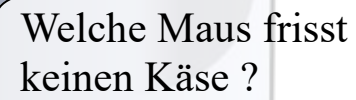

# Umgang mit

# Betriebsprogrammen

#### Klasse 1

Grundlagen Mausbedienung

Programme vom Desktop starten

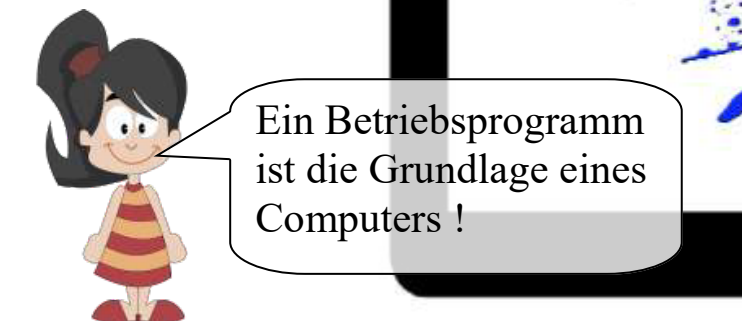

### Klasse 2

Tastatur bedienen Abschreibübungen

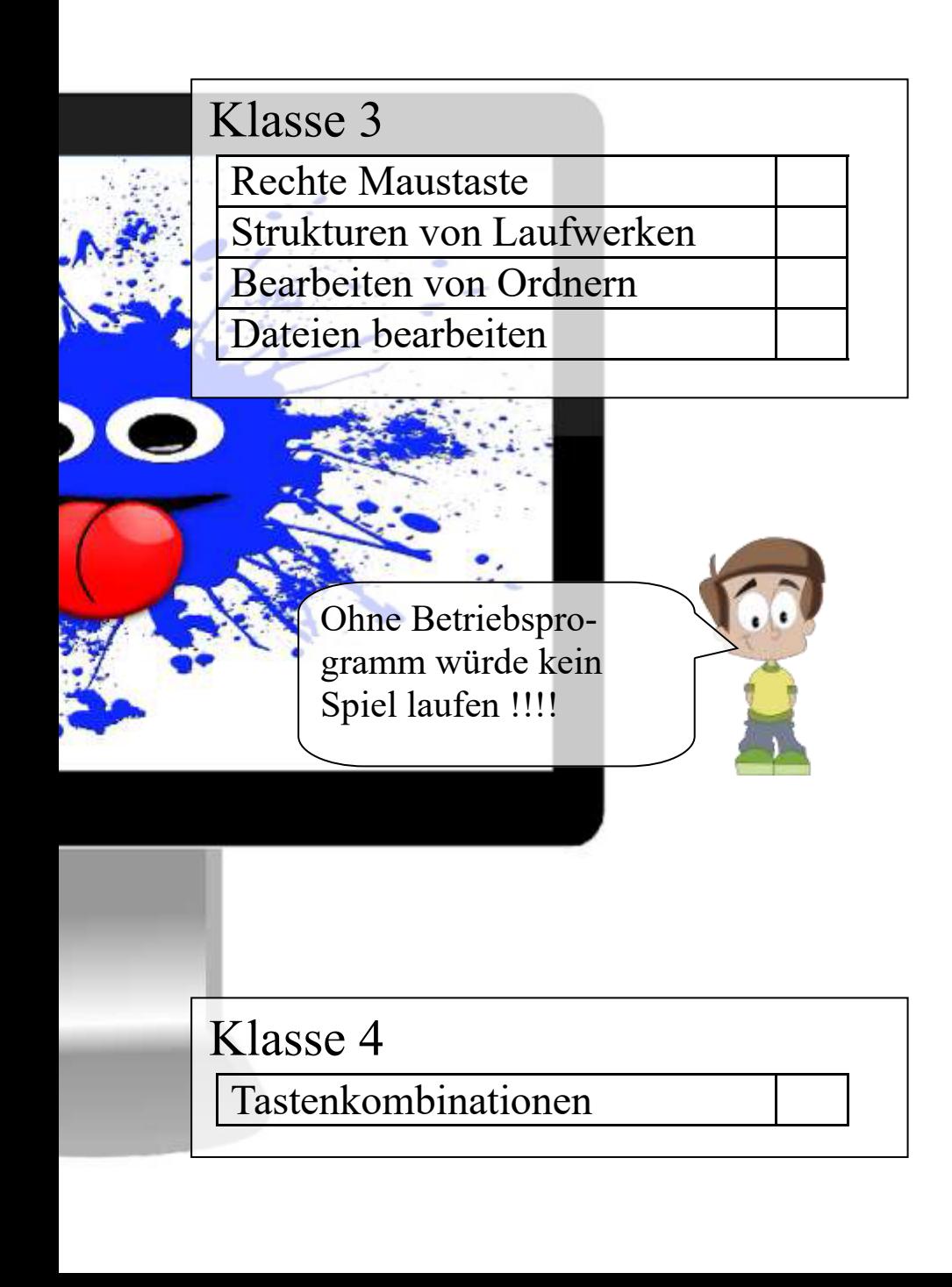

### Umgang mit

### Lernsoftware

#### Klasse 1

Nutzung der Tastatur

Programme starten

Eigenständig üben

In Programmen navigieren

Programme beenden

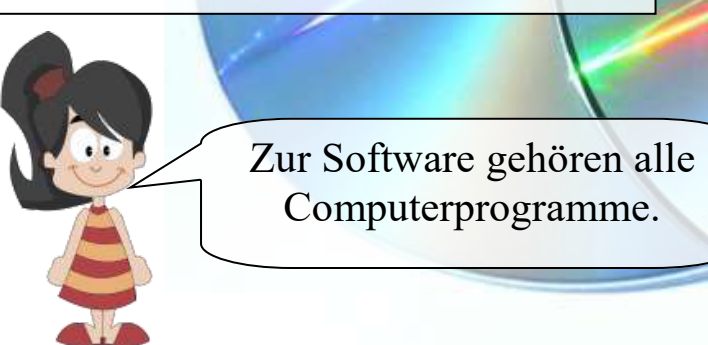

### Mathematik

Denken und Rechnen

Mathe-Power

Budenberg

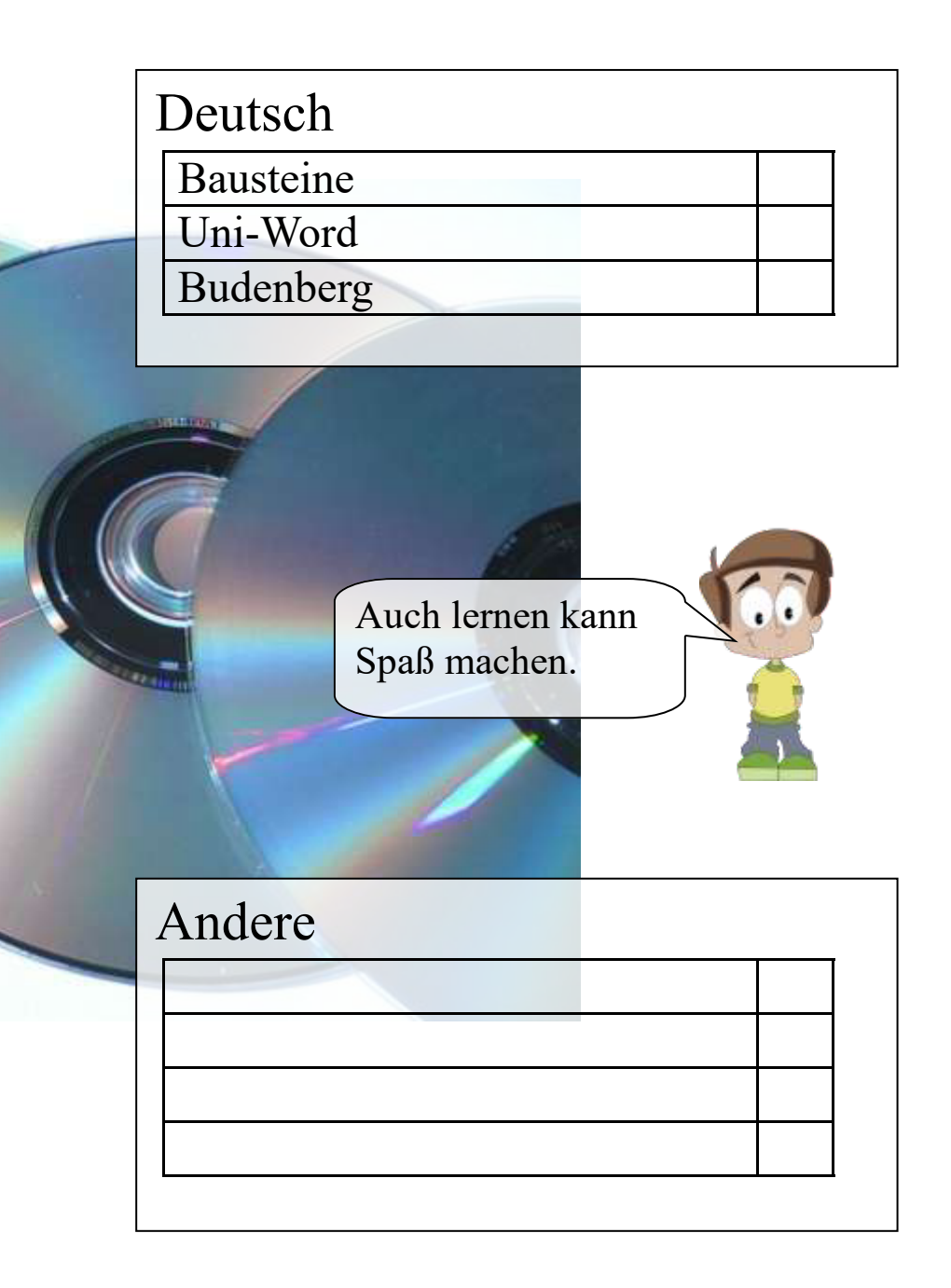

# Umgang mitTexten

Ich schreibe für mein Leben gern. Am liebsten Geschichten und Gedichte und Briefe und Berichte und….

#### Klasse 2

Eigene Texte verfassen

Funktionen besonderer Tasten

Texte ausrichten

Texte öffnen, speichern, dru-

cken

### Klasse 3

Texte schreiben

Textformatierung

Texte bearbeiten

Bilder und Grafiken einfügen

Tabellen erstellen

(Stundenplan)

Ein Bild sagt mehr als 1000 Worte !

Klasse 4

Rahmen setzen

Bilder und Grafiken bearbeiten

Sonderzeichen einfügen

Rechtschreibhilfe nutzen

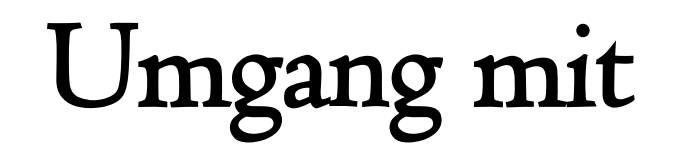

### Zeichenprogrammen

Hier kann ich Blumen malen und Pferdebilder verschönern !!

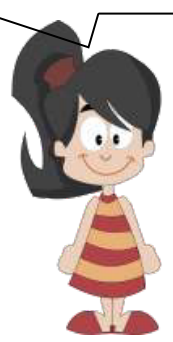

### Klasse 2

Zeichenübungen mit Paint Bilder ausschneiden/einfügen Speichern von Bildern

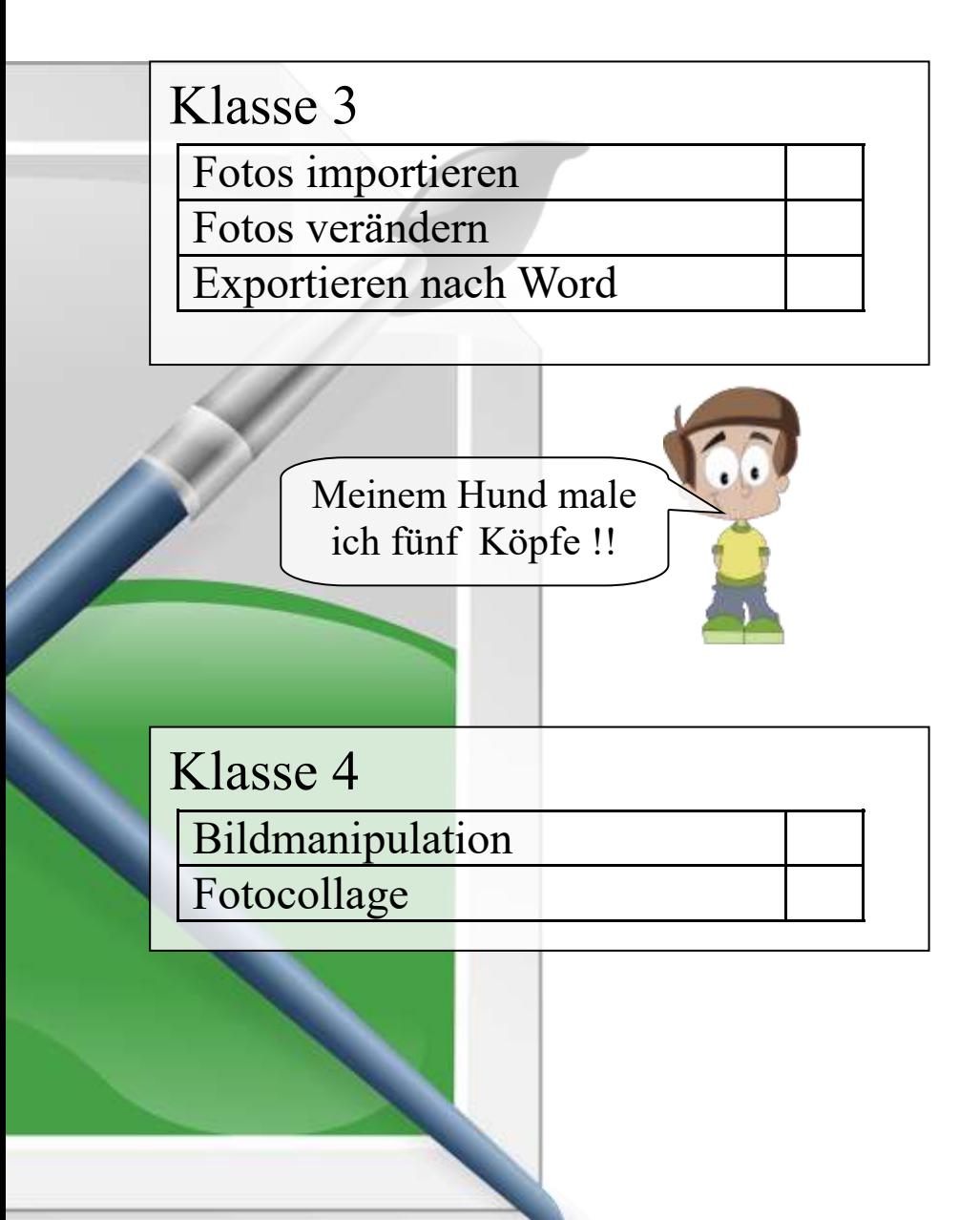

### Internet-abc

### Klasse 3 - So funktioniert das Internet

Browser und deren Funktionen

Adressen aufrufen

Auf Seiten navigieren

Kindersuchmaschinen nutzen

(Blindekuh)

Online-Lexika kennen (Klexika, Grundschulwiki)

Hardware / Datenstrom kennen

### Klasse 3 - Die Gefahren

Verbote im Internet kennen

Cyber-Mobbing erkennen

Betrüger erkennen

Viren, Würmer und Trojaner

Werbung erkennen

### Klasse 4 - Medien im Internet

Urheberrecht kennen

Downloads und Privatkopien

Daten veröffentlichen

Surfen ohne nass zu werden !

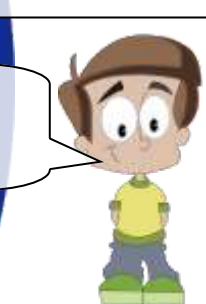

#### Klasse 4 - Aktiv im Internet

E-Mails kennen

Gefahren von Spams

Sicherheitsregeln im Internet

Soziale Netzwerke

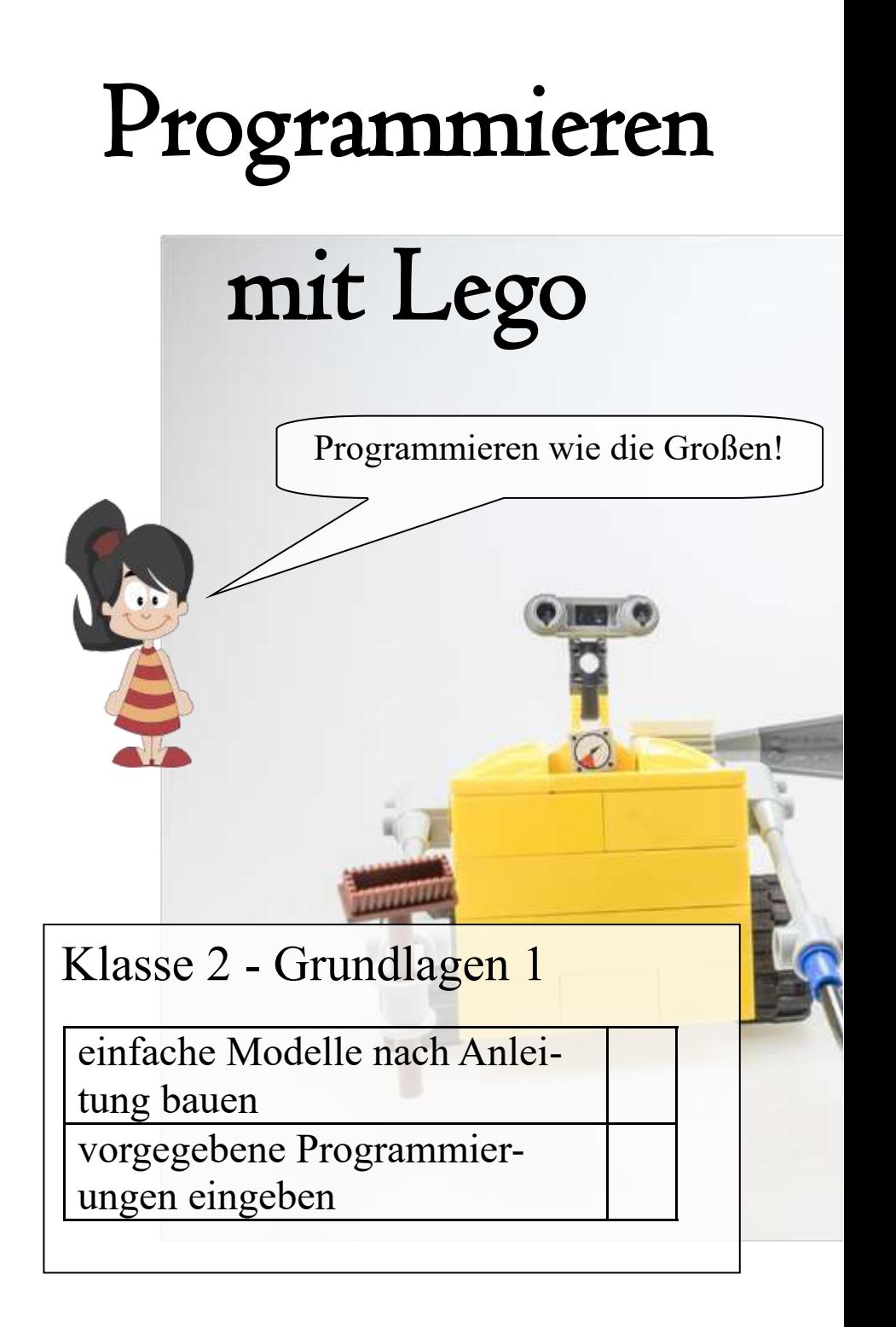

### Klasse 3 - Grundlagen 2

komplexe Modelle nach Anleitung bauen einfache Programmierungen

durchführen

Programmierungen variieren

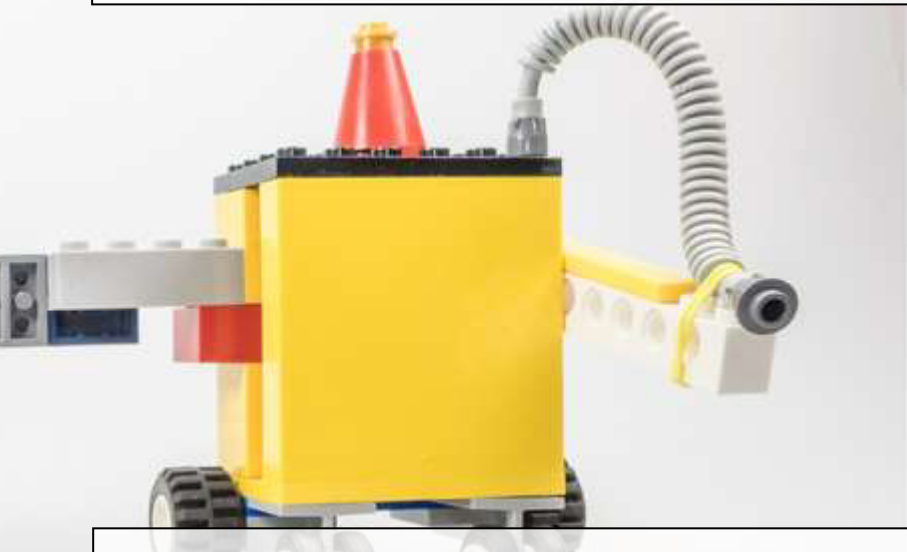

Klasse 4 - Aufbaukurs Modellvorlagen variieren

komplexe Programmierungen durchführen

Modelle selbst entwickeln

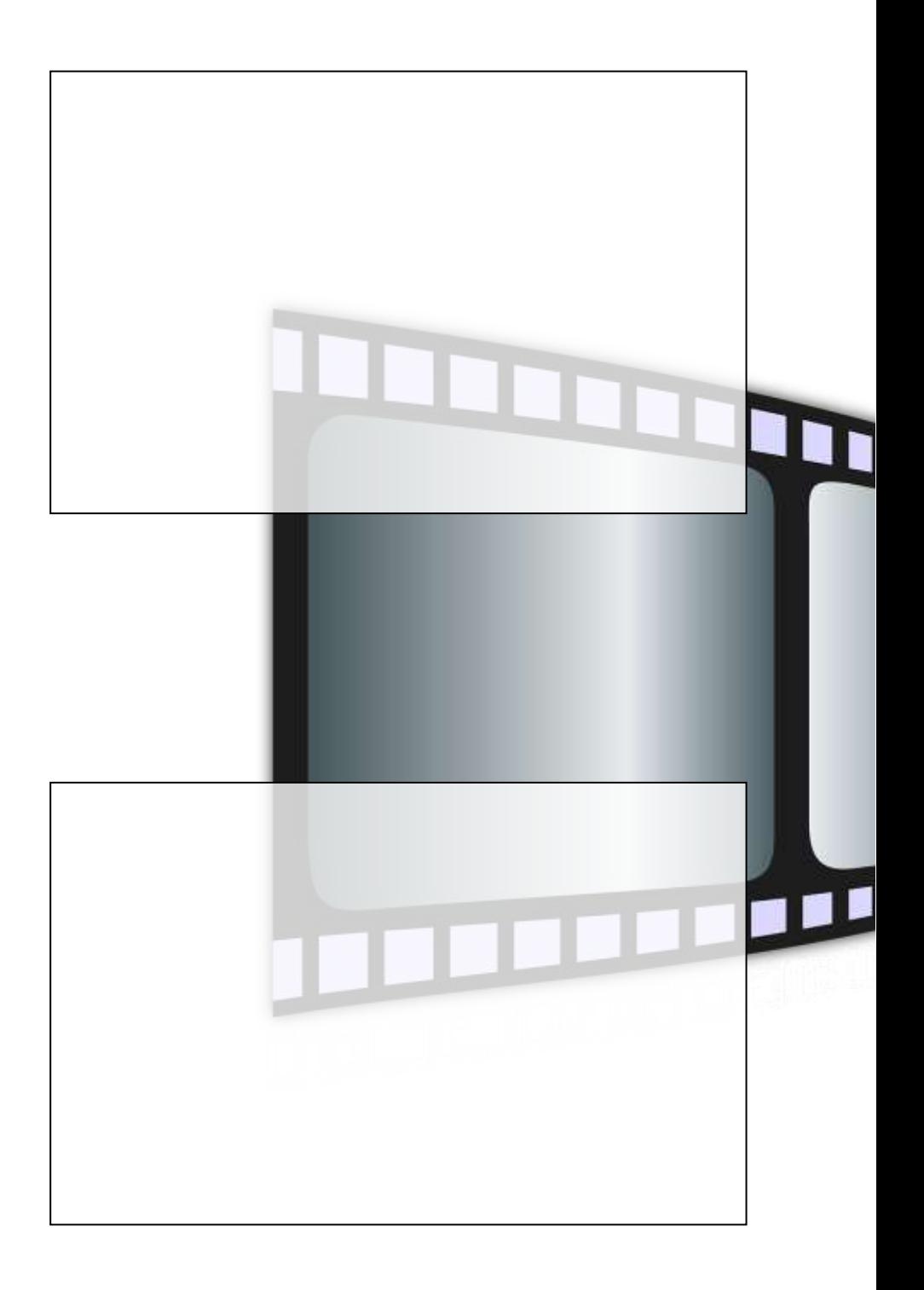

## Medienprojekte / AG

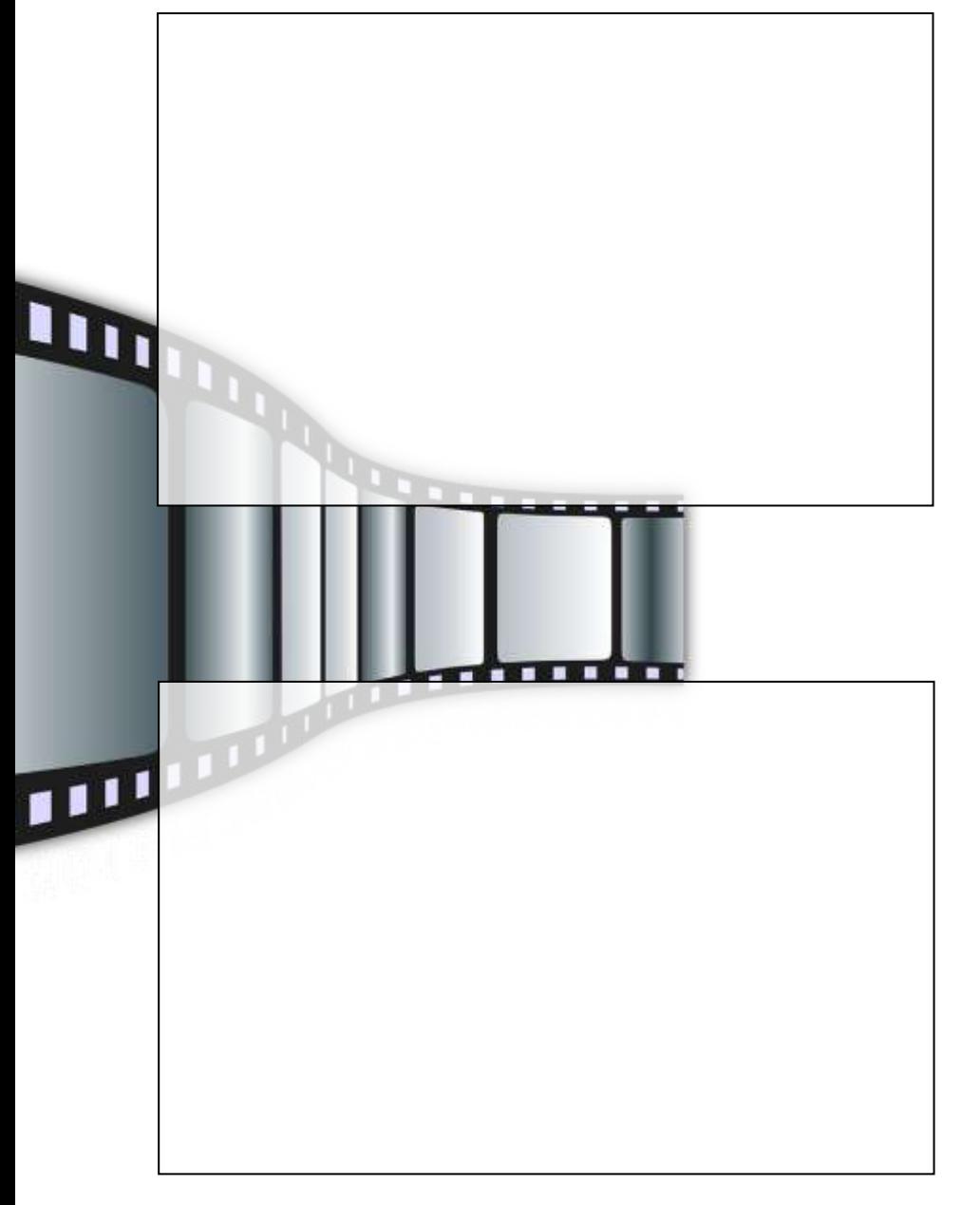

## Medienprojekte / AG

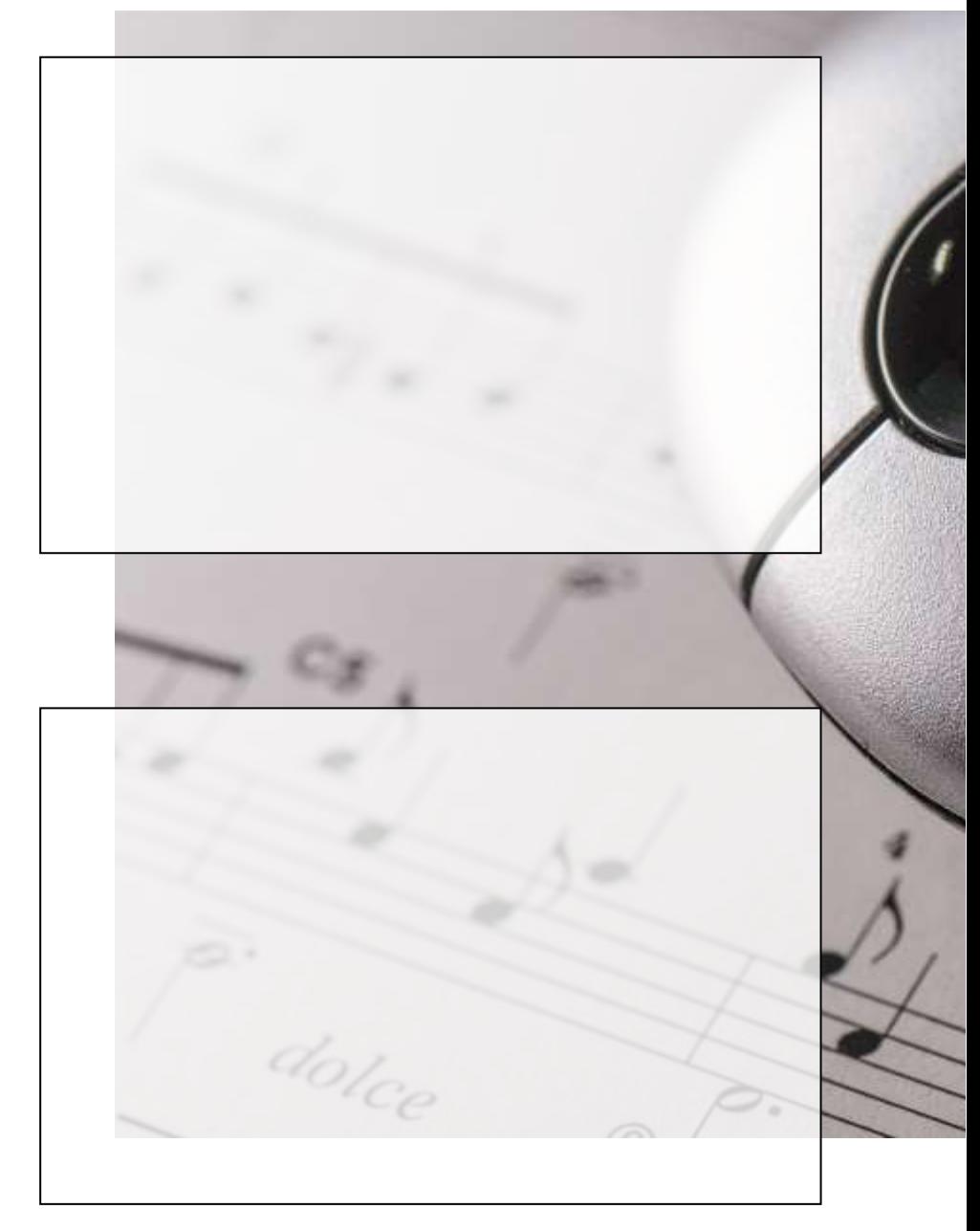

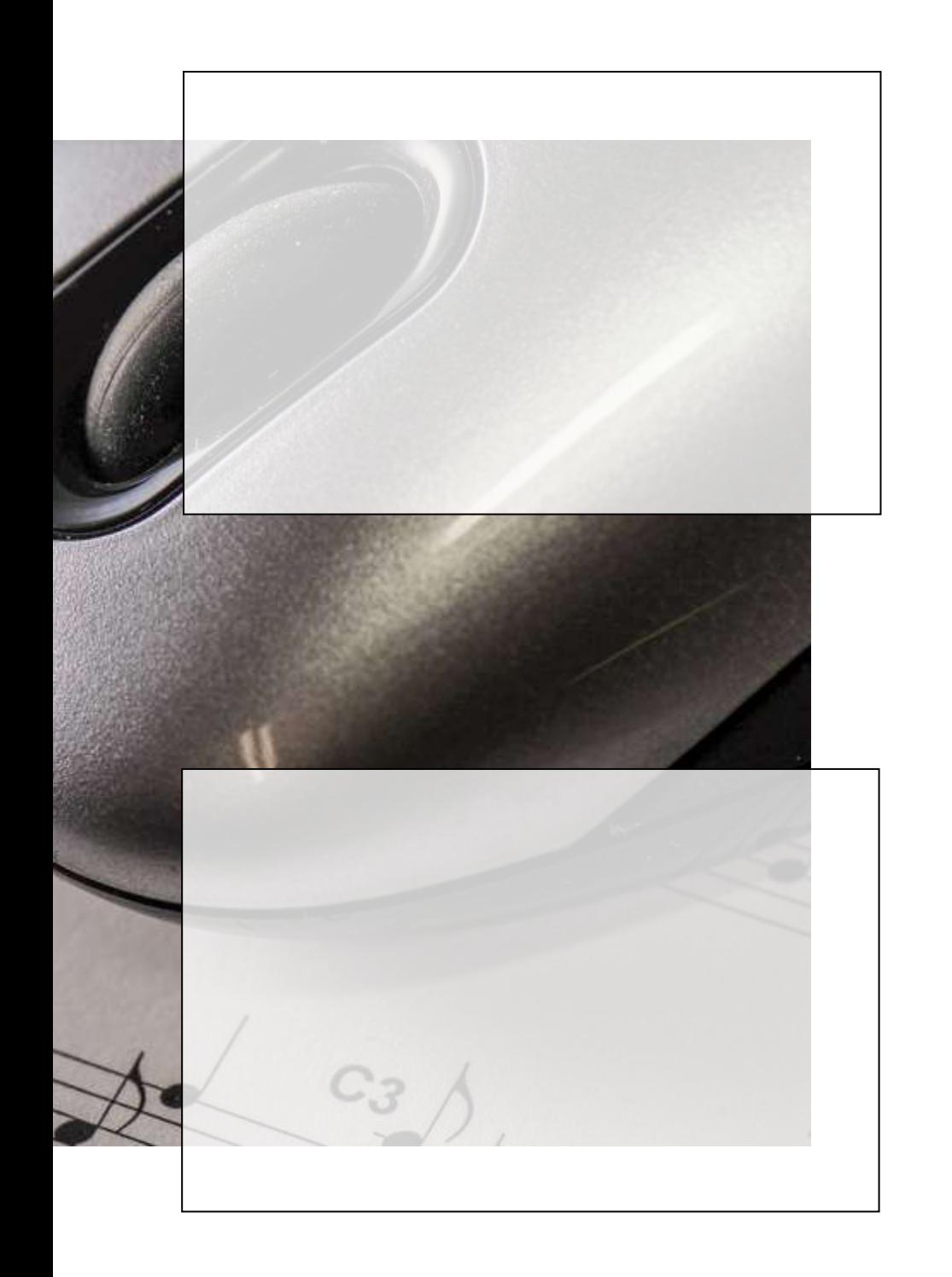

Herausgegeben von:

Emil-Nolde Schule Bargteheide Am Schulzentrum 11a 22941 Bargteheide

www.emil-nolde-schule.de emil-nolde-schule.bargteheide@schule.landsh.de Tel.: 04532/263610 Fax: 04532/263616

Fotos und Figuren von www.pixabay.de LEGO ® ist eine Marke der LEGO Gruppe, durch die der vorliegende Medienpass jedoch weder gesponsert noch autorisiert wird.